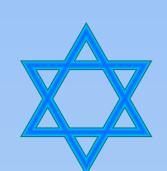

# A Comparison of Acculturation of Jewish Identity Between Age Groups Jaylen Fier

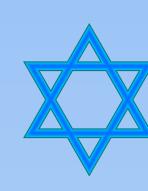

## **Hypothesis**

The age group a participant is in will significantly impact how they came to get their Jewish identity.

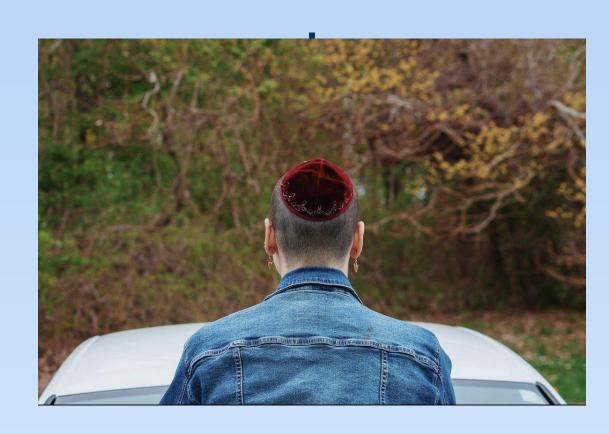

#### Methods

## Survey

- **Demographic questions** 
  - Age
  - Gender
- Past experiences
  - Family life
- **Common Jewish experiences** 
  - Visiting to Israel
  - **Anti-semitism**
- Strength of Identity
  - **Imposter**

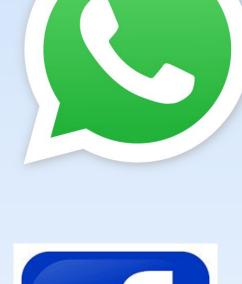

## Results Survey: 130 Participants

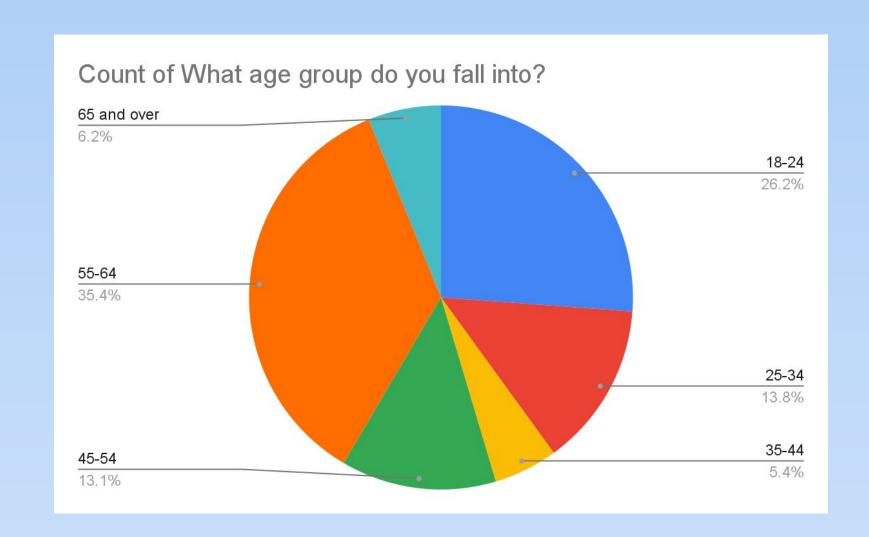

18-24

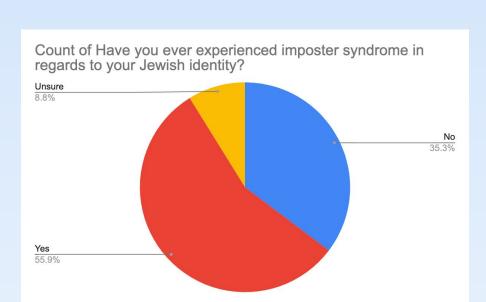

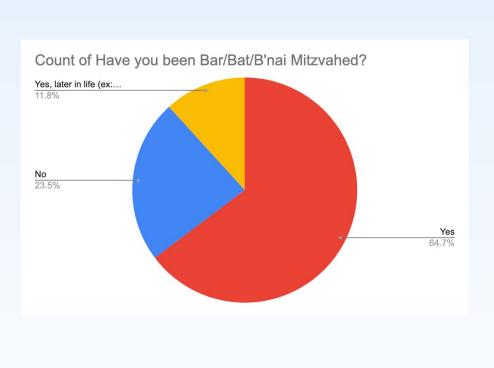

55-64

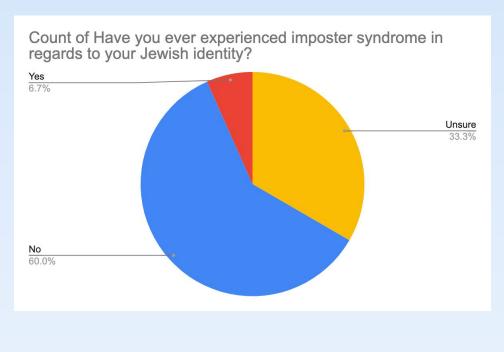

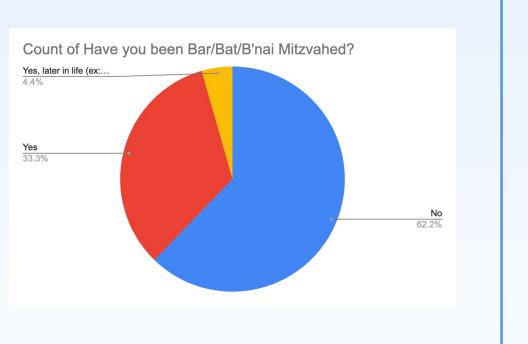

### **Analysis & Conclusion**

A lot of the data surrounding people's cultural identity wasn't statistically relevant, however there were a few outliers.

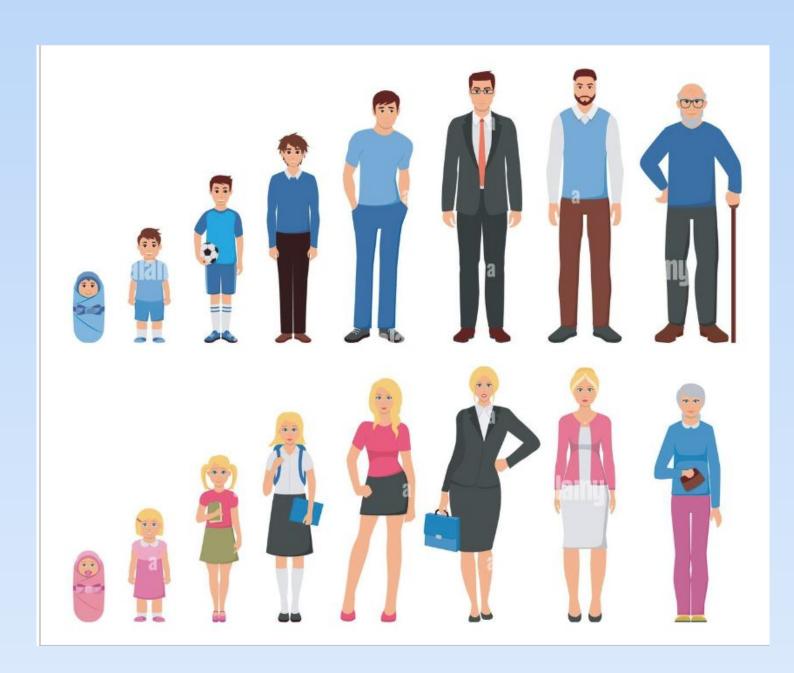

I was unable to find correlations between the time periods and the outliers (i.e. feelings of imposter syndrome, bar mitzvahs). I believe further qualitative research needs to be done to achieve clearer results.

## **Special Thanks**

To all the people who participated in this survey and Dr. Aldersley for the continued support.